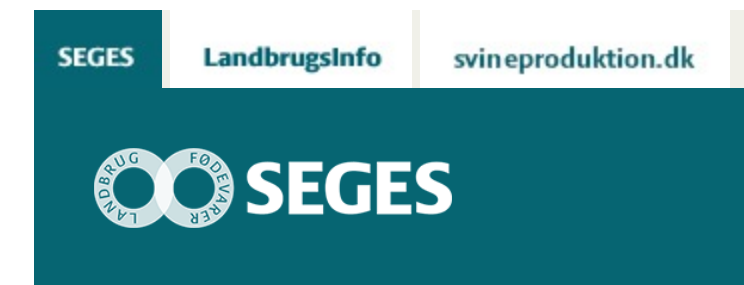

# **KAPACITETSNETVÆRK TIL KAPACITETSSTYRING**

## STØTTET AF

# **Promille**afgiftsfonden for landbrug

Regneark kan bruges til kapacitetsstyring med opstilling af kapacitetsnetværk og fordeling af omkostninger.

Kapacitetsstyringsværktøjet har til formål at sikre styring af bedriftens kapaciteter og de affødte kapacitetsomkostninger. Ved at styre kapaciteterne styres kapacitetsomkostningerne også, og derved kan maksimal omkostningseffektivitet opnås. Ved at være omkostningseffektive er det muligt at tilpasse kapacitetsomkostningerne til aktiviteten også under prisudsving. Det vil altså sige, at når priserne falder eller stiger, er det muligt at gøre noget ved det og optimere bundlinjen uanset udfald.

Helt konkret kan værktøjet give grundlæggende viden om:

- Udnyttelse af kapaciteter.
- Omkostninger forbundet med at have kapaciteter til rådighed.
- Hvilke kapaciteter der kan øges eller reduceres.
- Identifikation, budgettering og styring af de omkostninger, som opstår i forbindelse med produktionen af produktet og under udvidelse/reduktion.
- Identifikation af interne afhængigheder imellem de enkelte kapaciteter og på tværs af flere kapacitetsnetværk på bedriften.

### **Kapacitetsnetværket som udgangspunkt for styring**

Metoden "kapacitetsnetværket" bruges som udgangspunktet til værktøjet. Kapacitetsnetværket tager udgangspunkt i, at kapaciteterne i en bedrift danner et netværk. For hver driftsgren i bedriften er der et netværk af kapaciteter. Ud fra driftsgrenene er der kapaciteter som er *styrende for aktiviteten* i den driftsgren. For en mælkeproducent er det antal køer, da de hovedsageligt er styrende for mængden af mælk, der bliver produceret. For planteavl er det markhektar, da de hovedsageligt er styrende for mængden af korn produceret osv. Disse

styrende kapaciteter har så en række følgekapaciteter, som opstår som følge af, at man har den styrende kapacitet.

Det kan være:

- Materiel kapacitet som maskiner, husdyr osv.
- Lokale og lokaliseringskapacitet som lager, haller, driftsbygninger osv.
- Medarbejderkapacitet

#### **Fortolkning og styring af kapacitetsnetværk**

Kapacitetsnetværket vil vise alle kapaciteterne til de forskellige driftsgrene. Her vil fordeling mellem driftsgrene fremgå samt deres udnyttelse i alt. Udgangspunktet er at udnytte alle kapaciteter 100% i netværkene, fordi så er man omkostningseffektiv. Styringen af kapacitet tager derfor udgangspunkt i at vurdere, hvordan man kan udnytte dem 100%. Det kan eksempelvis være:

- at man er nødt til at udvide flaskehalse i netværket (Hvis der er kapaciteter, der er udnyttet 100%, og derfor sørger for, at de andre kapaciteter eller den styrende kapacitet ikke kan udnyttes fuldt ud).
- en vurdering af, om der er kapaciteter der skal afskaffes, hvis de har en meget lav udnyttelse, og opgaverne kan overtages af andre kapaciteter, eller anskaffes udefra.
- en budgettering af fremtidige udvidelser eller reduktioner i kapacitet.
- en vurdering af, hvordan man udnytter kapaciteterne mere. Fx ved at leje ud, lave flere opgaver, fokusere på produktions flow osv.

Værktøjet giver et overblik over kapaciteter og deres udnyttelse, hvilket skaber bedre forudsætninger for at optimere kapacitetsomkostningerne.

#### **Prøv regnearksværktøjerne**

Der findes to udgaver af regnearksværktøjerne – en grundlæggende version og en udvidet model. Begge regneark er foreløbige prototyper, som løbende udvikles i takt med afprøvningen af dem.

[Se kapacitetsnetværk med fordeling af omkostning](https://projektsite.landbrugsinfo.dk//Afrapportering/innovation/2017/_layouts/xlviewer.aspx?id=/Afrapportering/innovation/2017/Filer/eo_17_7680_Kapacitetsnetvaerk_fordeling_omkostninger.xlsx&Source=https%3a//www.landbrugsinfo.dk/Afrapportering/innovation/2017/Filer/Forms/Landbrugsinfofiler.aspx&DefaultItemOpen=1&DefaultItemOpen=1) [Se den udvidede model](https://projektsite.landbrugsinfo.dk//Afrapportering/innovation/2017/_layouts/xlviewer.aspx?id=/Afrapportering/innovation/2017/Filer/eo_17_7680_Kapacitetsnetvaerk_udvidet_model.xlsm&Source=https%3a//www.landbrugsinfo.dk/Afrapportering/innovation/2017/Filer/Forms/Landbrugsinfofiler.aspx&DefaultItemOpen=1&DefaultItemOpen=1)

© 2021 - SEGES Projektsitet